## Цифровые часы

Отображают часы и минуты. Для установки времени следуйте процедуре:

- 1. Включите зажигание. повернув ключ в положение ON (ВКЛ).
- 2. Нажмите и удерживайте кнопку SELECT  $(BbIBOP)$  (2) и кнопку RESET (СБРОС) (3) более 2 секунд. Часы перейдут в режим установки времени и индикация часов на лисплее начнет мигать.

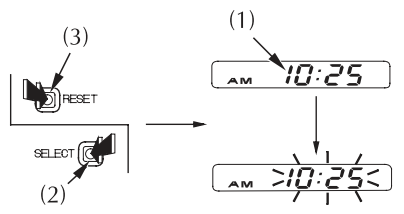

- (1) Цифровые часы
- (2) Кнопка SELECT (ВЫБОР)
- (3) Кнопка RESET (СБРОС)
- 3. Для установки показаний часов нажмите и vлеоживайте кнопку RESET (СБРОС) до появления на лисплее желаемого значения.
	- Каждое нажатие кнопки прибавляет по ми-HVTe.
	- При нажатии и удержании кнопки при бавляется 10 минут.

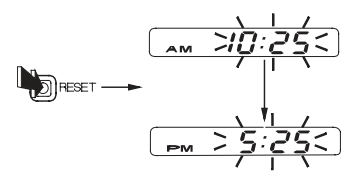

4. Для завершения процедуры установки часов нажмите кнопку RESET (СБРОС) через 5 секунд после установки показаний или поверните ключ зажигания в положение OFF  $(BbIKJ).$